## **¡HOLA CHIQUIS!**

¿Continuamos aprendiendo y jugando con la compu? Hoy los invito a pintar mandalas, seguro las conocen ya que podemos acceder a ellas desde revistas o libros, pero esta vez podrán pintarlas a través de la pantalla con un solo clic del mouse. A continuación les presento la actividad:

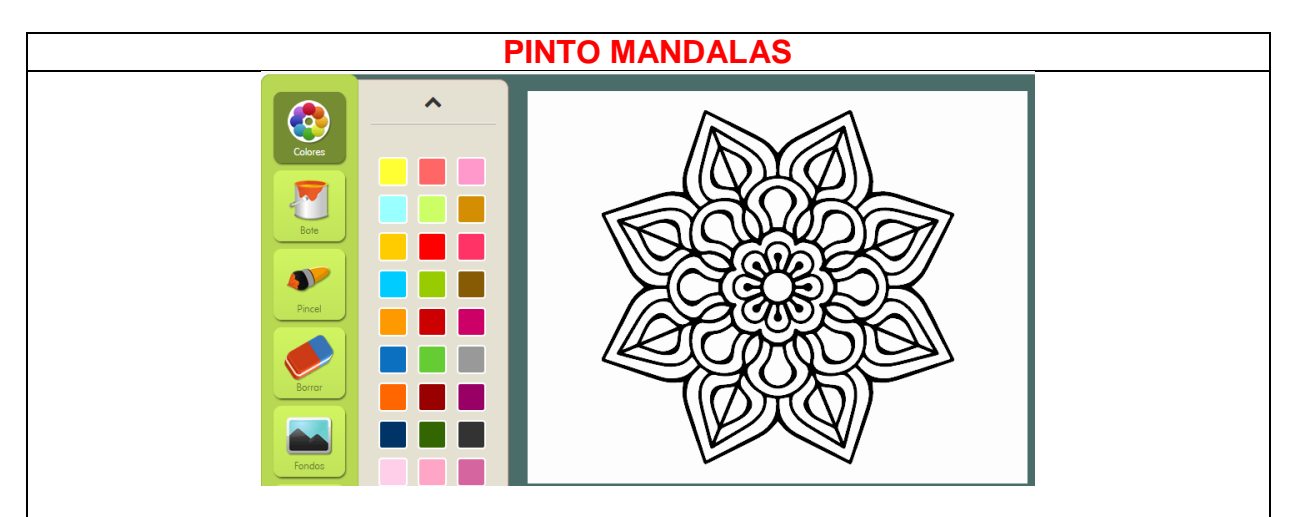

## <https://mandalas.dibujos.net/mandala-planetaria.html>

Al hacer un clic en este link, tendrán un modelo de mandala para comenzar a pintar pero si quieren cambiarlo deberán hacer un clic en los diseños que se encuentran a la derecha de la ventana.

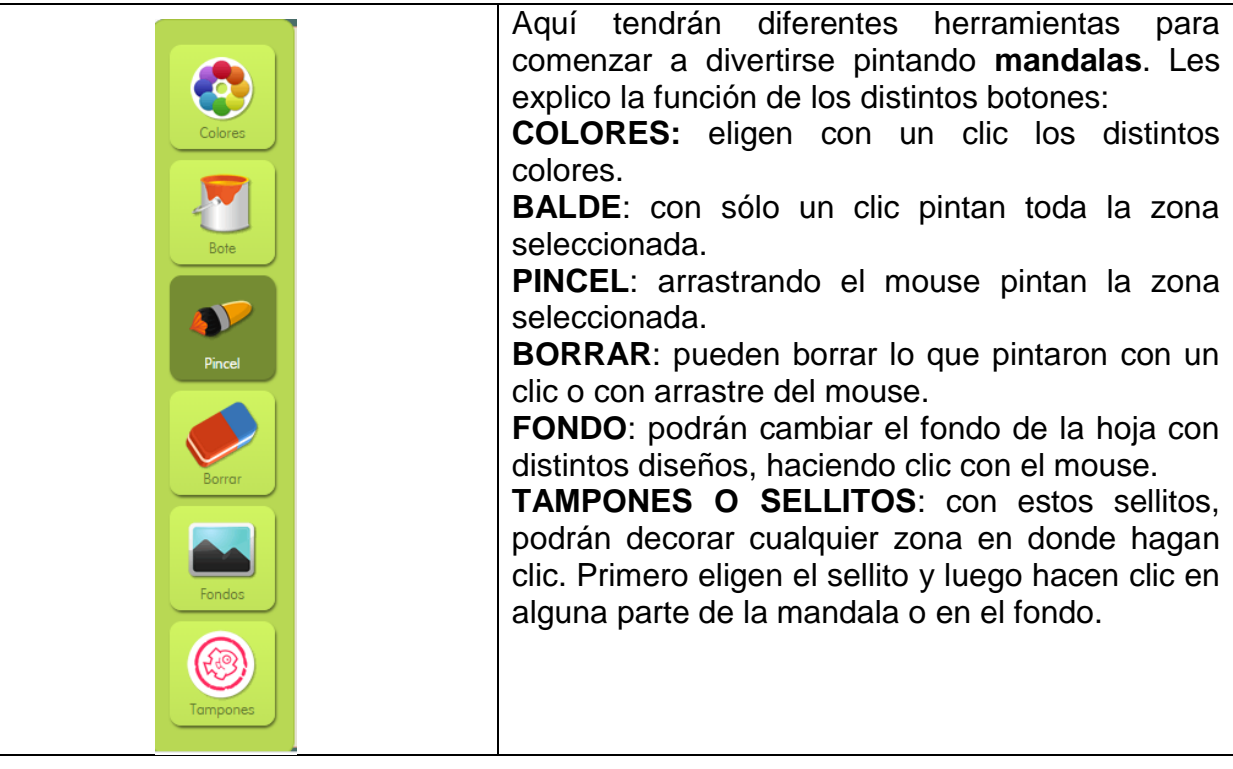

**RECOMENDACIONES PARA TRABAJAR:** si se les dificultara ingresar a la página desde el link sugerido, pueden copiar el mismo en otro navegador web diferente al que estén utilizando y acceder desde allí. Quizás, deben aceptar las cookies para comenzar a jugar.

A probar y pintar mucho pequeños artistas!!!

Les dejo muchos besitos!!!!!!

Seño Andrea

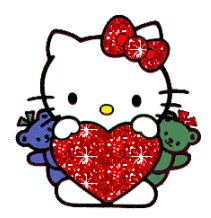